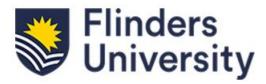

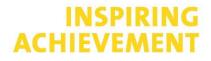

# Guide for raising Purchase Orders in Tech One CiA Financials

# **Table of Contents**

| 1.  | Important information to consider before raising a Purchase Order | 1  |
|-----|-------------------------------------------------------------------|----|
| 2.  | How to Create a Purchase Order                                    | 2  |
|     | Creating a Requisition                                            | 2  |
|     | Adding items                                                      | 5  |
|     | Adding Ad hoc request                                             | 5  |
|     | Finding active Account                                            | 7  |
|     | Adding Dissections                                                | 10 |
|     | Editing Addresses and Adding Attachment                           | 10 |
|     | Submitting for Approval                                           | 12 |
|     | Approver to approve                                               | 13 |
|     | Transmitting Order                                                | 16 |
|     | Bulk Transmitting Orders                                          | 16 |
| 3.  | Printing the Purchase Order without the value showing             | 19 |
| 4.  | Reprint a Purchase Order                                          | 20 |
| 5.  | How to Receipt a Purchase Order                                   | 23 |
|     | Partial Receipt                                                   | 23 |
|     | Attaching Invoice                                                 | 24 |
| 6.  | How to Cancel a Receipt                                           | 26 |
| 7.  | Cancelling/Closing a Purchase Order                               | 28 |
| 8.  | Amending a Purchase Order                                         | 30 |
|     | Approver to approve Amendment                                     | 32 |
| 9.  | Updated on 14/09/23                                               | 33 |
| 10. | . Using Template to create new requisition                        | 33 |

# 1. Important information to consider before raising a Purchase Order

### <u>Please ensure the below criteria is read and adhered to when purchasing goods:</u>

- Any purchases above \$20,000 <u>must</u> have a Purchase Order. Below \$20,000 should have a Purchase Order.
- Create new Purchase Orders for new contracts.
- Do not extend Purchase Orders.

### Ensure Quotes are obtained as per the below rules:

- 2 quotes required for above \$7,500;
- 3 quotes for \$15,000 \$100,000;
- Above \$100,000 is Acquisition Plan
- or exemption from quote needs to be completed and retained for auditing purposes

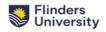

To find out further information in relation to Purchase Order exemptions or to refer to the Purchasing Policy, please click <u>here</u>.

# 2. How to Create a Purchase Order

The following steps apply to creating PO for all areas, including IDS and PFD.

# **Creating a Requisition**

Click on the My Requisitions tab within the FlinU Purchasing Officer role in TechOne.

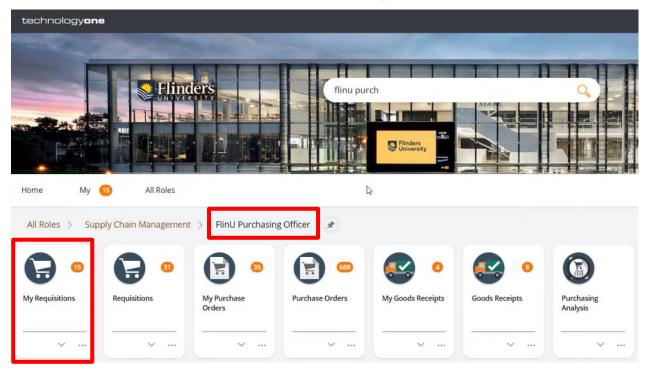

**NOTE:** You can add a commonly used tile to your TechOne Home screen by clicking on the three dots at the bottom right-hand side of the tile and then clicking on **Add to Home.** 

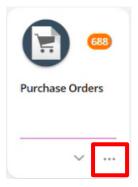

|                | 15       | <b>G</b> 0   |
|----------------|----------|--------------|
| My Requisition | <u>s</u> | Requisitions |
| ~              | (?) He   |              |
|                |          | 情 to Home    |

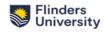

Click Add. Then click Create a blank requisition.

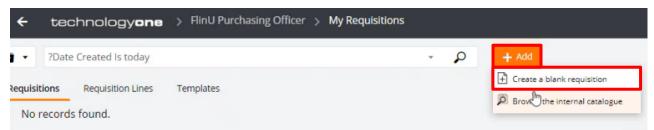

Fill out all necessary fields in the 'Add New Requisition' screen, as per descriptions provided below.

# Add New Requisition

#### ∧ General

| Purchasing Location *<br>VCO (Portfolios) | • | Requisition User *<br>NORM0130 (Jenette Norma | • |
|-------------------------------------------|---|-----------------------------------------------|---|
| Comment                                   |   |                                               |   |
|                                           |   |                                               |   |
|                                           |   |                                               | Ы |
|                                           |   |                                               |   |
| Reference 1                               |   | Reference 2                                   |   |
| Reference 1<br>Purchase Order Type *      |   | Reference 2 Priority *                        |   |
|                                           |   |                                               | • |
| Purchase Order Type *                     |   | Priority *                                    | • |

#### Optional

Template tickbox: Template functionality will remember your inputs when adding a new requisition, so you can use template to quickly create requisitions with the same details. If you want to use the current setting as a template, tick the box and name the template. Please go to section 10 for detailed instructions.

Purchasing System: Select the relevant purchasing system.

Purchasing Location: Select the relevant area making the purchase. This should default to your location.

Requisition User: Will default to your User ID. You can change it if you are raising on behalf of someone else.

**Comments** – This detail WILL appear on the PO so please ensure any comment here is **meaningful** (e.g. description of goods/services, delivery only on Monday mornings, quote number, etc.). The detail entered here is searchable in Tech One.

**Reference 1:** Quote number, etc. – This WILL NOT appear on the PO.

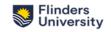

**Reference 2:** Any additional reference numbers relating to the purchase. – This WILL NOT appear on the PO.

Purchase Order Type: Will default to Standard.

Priority: Select relevant priority (Normal, High, Urgent, Emergency).

GST Entry Mode: Select relevant option (Exclusive, Inclusive). Will default to Exclusive.

Date Required: Enter date that goods/service is required. This WILL appear on the PO.

**NOTE:** Tick the **Single Supplier Requisition** box to enter a requisition for **one Supplier only**. This will bring up the option to add the Supplier details on this screen.

| ~ | Jup | opii | CI |
|---|-----|------|----|
|   |     |      |    |

| Supplier Ledger       | Supplier Account *              |  |
|-----------------------|---------------------------------|--|
| AP (Accounts Payable) | 000450 (DELL AUSTRALIA PTY LTD) |  |

**Supplier Account:** Enter 6 digit Supplier Account No. if known or start typing the name of the Supplier to bring up the relevant Supplier. You can also click on the Advanced Search for a full list of Suppliers.

| Supplier Reference                           |   |   |
|----------------------------------------------|---|---|
| Supplier Contact                             |   |   |
| Flin Contact Name *                          |   |   |
| Flin Contact Ph *                            |   |   |
| Confirmation Order *<br>N (No)               |   |   |
| Strategic Procurement Committee              |   | • |
| Quotes *                                     |   | • |
| Notes                                        |   |   |
| Notes                                        |   |   |
|                                              |   |   |
| onditions to Apply *<br>TD (Standard Uni PO) |   |   |
| rofessional Indemnity *<br>0 (\$20m)         | 3 |   |
| ublic & Prod Liability Insurance *           |   |   |
| 0 (\$20m)                                    |   |   |

**Supplier Reference:** Quote number, etc. – This WILL NOT appear on the PO.

Supplier Contact - This WILL appear on the PO.

Flin Contact Name: Contract Owner/Delegate/PO creator - This WILL appear on the PO.

Flin Contact Phone: Contract number for Owner/Delegate/PO creator - This WILL appear on the PO.

Confirmation Order: Y/N for the words "Confirmation Only" to print/not print on the PO

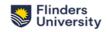

**Strategic Procurement Committee**: Y/N – Must be Y if total contract value is \$100k or above and need to attach SPC approval.

**Quotes**: Pick an option – please ensure this meets requirements outlined under 'Important Information' (<u>page 1</u>)

Notes: e.g. Completed Agreement and ROEC attached – this WILL NOT appear on the PO

Conditions to Apply: Defaults to Standard Uni PO

Professional Indemnity, Public & Prod Liability Insurance: Defaults to \$20m

Asset Custodian: If purchasing an asset, the person who will "own" this asset.

Once all mandatory fields have been completed, click **Save**.

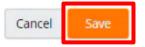

**Adding items** 

Select Add then Ad hoc request.

To add **Capital Works** related lines, please add an **Ad hoc request** as below then follow the instruction for CW lines.

Adding Ad hoc request

On the Requested Items screen, click Add.

| equested Ite         | ems            |                     |             |                            |                  | + Add              | Save , 🗗 |
|----------------------|----------------|---------------------|-------------|----------------------------|------------------|--------------------|----------|
| 🕈 🔎 No               | records found. |                     |             |                            |                  | U                  | e        |
| Requisition <b>†</b> | Supplier Name  | Supplier<br>Product | Line Action | Descrip <mark>t</mark> ion | Long Description | Goods /<br>Service | Quantity |

Select Ad hoc request.

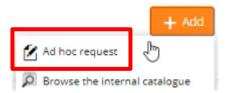

Fill out all necessary fields in the 'Add New Requested Item' screen, as per descriptions provided below:

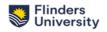

#### ← Requested Items

## Add New Requested Item

#### ∧ Item

| Description *                            |                     |                                     | dm                             |
|------------------------------------------|---------------------|-------------------------------------|--------------------------------|
|                                          |                     |                                     | Ŭ                              |
| Long Description                         |                     |                                     |                                |
|                                          |                     |                                     |                                |
| Supplier Product                         |                     |                                     |                                |
| Comment                                  |                     |                                     |                                |
|                                          | Due *               |                                     | GST Rate *                     |
| ioods / Service *<br>Goods - 🗸 🗸         | Due *<br>12-Sep-202 | 23                                  | GST Rate *<br>C (Current Rate) |
| 500ds / Service *                        |                     | 23 IIII<br>Unit Name 1<br>EACH (Eac | C (Current Rate)               |
| ioods / Service *<br>Goods →<br>Quantity | 12-Sep-202          | Unit Name<br>EACH (Eac              | C (Current Rate)               |

|   | SDEFAULT (Default Contra | • | Supply Contract |          |   |  |
|---|--------------------------|---|-----------------|----------|---|--|
|   | Contract                 |   |                 |          | • |  |
| ~ | Reporting Codes          |   |                 | F        |   |  |
|   | Contract (CMS) Reference |   |                 | 0.000000 |   |  |

**Description is mandatory** as this information comes over to Basware – Enter a **short meaningful description** for <u>each</u> item.

Long Description: Can be used to fit additional information, if required.

Supplier Product: Enter details of what you are purchasing.

**Comment:** Additional information can be included, as required.

Select Goods or Service – Goods will be a quantity at a rate; Service will be a total.

Due: Enter due date for goods/service. Will default to 7 days.

GST Rate: Will default to Current Rate, but can change if required.

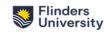

1

Unit Amount: Enter GST exclusive amount.

Contract Details: N/A (relates to TechOne Contracts)

Contract (CMS) Reference: Enter CMS reference for purchase, if applicable.

Under the Cost Accounts section, enter relevant Ledger (GL, SL or CW).

| + | P > 1-1              | of 1 record. |         |                     |          | é                                | ə                 |
|---|----------------------|--------------|---------|---------------------|----------|----------------------------------|-------------------|
|   | Dissection<br>Number | Ledger       | Account | Account Description | GST Rate | Dissection Amount<br>(Exclusive) | Resource<br>Group |
| 0 | 1                    | 1 6          |         |                     | с        | 50,000.00                        |                   |

In the **Account** field, select the correct Account number. This will populate the Account Description field.

## **Finding active Account**

**Account** can be selected in the Drop-down list. This list shows <u>inactive</u> and <u>active</u> tasks, and the system will produce an error if an inactive task is selected. Please enter an active account you wish to purchase against or filter on Active tasks only. <u>Below screenshots show how to use the filter function</u>.

Cost Accounts

| + 2 | O > 1-1              | of 1 record. |               |          |             |
|-----|----------------------|--------------|---------------|----------|-------------|
|     | Dissection<br>Number | Ledger       | Account       |          | Account Des |
|     | 1                    | CW           |               | •        |             |
|     |                      |              | Work Order    | Descri   | ption       |
|     |                      |              | 08400-200-004 | *** err  | or do not   |
|     |                      |              | P0086-200-001 | 1.0 Stra | ategic Ana  |
|     |                      |              | 08405-200-001 | 11 kv F  | Ring Main   |
|     |                      |              | 08446-200-005 | 11 kV S  | itages 4 &  |
|     |                      |              | 08424-200-001 | 11 kV l  | Jpgrade S   |
|     |                      |              | 08257-200-001 | 11kV R   | enewal – :  |
|     |                      |              | 08373-200-001 | 11kV R   | ing Main I  |
|     |                      |              | Advanced s    | search   |             |

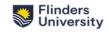

|                                                                                                    |                                                                                                    |                                                                                                    | _     |
|----------------------------------------------------------------------------------------------------|----------------------------------------------------------------------------------------------------|----------------------------------------------------------------------------------------------------|-------|
| count                                                                                                    |                                                                                                    |                                                                                                    | , 'D' |
| ͡₽ ▼ Search                                                                                                    |                                                                                                    | - P                                                                                                    |       |
|                                                                                                    | 35 records.                                                                                                    |                                                                                                    | a     |
| Nork Order                                                                                                    | Description                                                                                                    | Description (Project)                                                                                                    | De    |
| 8400-200-004                                                                                                    | *** error do not use                                                                                                    | 2014 Campus Wide - HVAC Program                                                                                                    | Pro   |
| 0086-200-001                                                                                                    | 1.0 Strategic Analysis                                                                                                    | Postgrad Lab Library                                                                                                    | Pro   |
| 8405-200-001                                                                                                    | 11 kV Ring Main Upgrade                                                                                                    | 2014 Campus Infrastruct- Electrical Serv                                                                                                    | Pro   |
| 8446-200-005                                                                                                    | 11 kV Stages 4 & 5 Civil Works                                                                                                    | 2017 IRP - Electrical Infra Renewal                                                                                                    | Pro   |
| 8424-200-001                                                                                                    | 11 kV Upgrade Stage 1                                                                                                    | 2015 IRP - Electrical Services                                                                                                    | Pro   |
| 8257-200-001                                                                                                    | 11kV Renewal – Stages 4 & 5 Civil works                                                                                                    | 2018 IRP - Flectrical Services Renewal                                                                                                    | Pro   |
| iteria builder                                                                                                    | r                                                                                                    | ×                                                                                                    |       |
| Contains Keyword                                                                                                    | ds Keywords                                                                                                    | Add                                                                                                    |       |
| OK Cano                                                                                                    | el                                                                                                    |                                                                                                    |       |
| Curre                                                                                                    |                                                                                                    |                                                                                                    |       |
|                                                                                                    |                                                                                                    |                                                                                                    |       |
|                                                                                                    |                                                                                                    |                                                                                                    |       |
| pe in the crite                                                                                                    | eria as in the screenshot below, t                                                                                                    | nen click <b>Ok</b> .                                                                                                    |       |
|                                                                                                    | eria as in the screenshot below, tl                                                                                                    |                                                                                                    |       |
|                                                                                                    | eria as in the screenshot below, tl                                                                                                    | nen click <b>Ok</b> .                                                                                                    |       |
|                                                                                                    | eria as in the screenshot below, th                                                                                                    |                                                                                                    |       |
| iteria builder                                                                                                    |                                                                                                    |                                                                                                    |       |
| iteria builder                                                                                                    | Keywords                                                                                                    | Add                                                                                                    |       |
| t <b>eria builder</b>                                                                                                    |                                                                                                    | ×                                                                                                    |       |
| i <b>teria builder</b><br>ontains Keywords                                                                                                    | Keywords                                                                                                    | Add                                                                                                    |       |
| iteria builder                                                                                                    | Keywords                                                                                                    | Add                                                                                                    |       |
| iteria builder<br>ontains Keywords                                                                                                    | Keywords                                                                                                    | Add                                                                                                    |       |
| iteria builder<br>Contains Keywords                                                                                                    | Keywords                                                                                                    | Add                                                                                                    |       |
| iteria builder<br>Contains Keywords                                                                                                    | Keywords<br>Is equal to                                                                                                    | Add                                                                                                    |       |
| iteria builder<br>iontains Keywords<br>) Statu                                                                                                    | Keywords                                                                                                    | Add                                                                                                    |       |
| iteria builder<br>Iontains Keywords                                                                                                    | Keywords<br>Is equal to                                                                                                    | Add                                                                                                    |       |
| iteria builder<br>Iontains Keywords                                                                                                    | Keywords<br>Is equal to                                                                                                    | Add<br>Add S                                                                                                    |       |
| ontains Keywords                                                                                                    | Keywords<br>Is equal to                                                                                                    | Add<br>Add S                                                                                                    |       |
| teria builder<br>ontains Keywords<br>() Statu<br>() Statu<br>cancel<br>en click on the<br>ount<br>() Status Is equilable                                                                                                    | Keywords Is equal to Is equal to Is equal to Is enclosed and the second second                                                                                                    | Add<br>Add<br>Add S<br>I<br>I<br>I<br>I<br>I<br>X                                                                                                    |       |
| teria builder<br>ontains Keywords<br>() Statu<br>() Statu<br>cancel<br>en click on the<br>ount<br>() ?Status Is eq<br>() 1-11 of 658 rec                                                                                                    | Keywords<br>Is - Code Is equal to<br>the Magnify Glass icon to filter.                                                                                                    | Active Add<br>Add<br>Add<br>O<br>Active tasks                                                                                                    |       |
| teria builder<br>ontains Keywords<br>0 Statu<br>0 Statu<br>0 Cancel<br>en click on the<br>ount<br>1 - 11 of 658 recovery<br>rk Order                                                                                                    | Keywords Is equal to Is equal to Is equal                                                                                                    | Add<br>Add<br>Add<br>O<br>Active tasks                                                                                                    |       |
| iteria builder<br>ontains Keywords<br>0 Statu<br>0 Statu<br>0 Cancel<br>en click on the<br>ount<br>1 - 11 of 658 reconstructure<br>rk Order<br>132-200-013                                                                                                    | Keywords<br>Is - Code Is equal to<br>Is equal to<br>Is equal | Add<br>Add<br>Add<br>Add<br>O<br>Active Tasks<br>Description (Project)<br>CIP Program Delivery<br>Pro                                                                                                    |       |
| teria builder<br>ontains Keywords<br>Statu<br>Cancel<br>en click on the<br>ount<br>1 - 11 of 658 rec<br>rk Order<br>132-200-013<br>132-200-015                                                                                                    | Keywords         is - Code       Is equal to         Is equal to         Is equal to <td>Add<br/>Add<br/>Add<br/>Add<br/>Add<br/>O<br/>Active Tasks<br/>Description (Project)<br/>CIP Program Delivery<br/>Pro<br/>CIP Program Delivery<br/>Pro</td> <td></td>                                                                                                    | Add<br>Add<br>Add<br>Add<br>Add<br>O<br>Active Tasks<br>Description (Project)<br>CIP Program Delivery<br>Pro<br>CIP Program Delivery<br>Pro                                                                                                    |       |
| teria builder<br>antains Keywords<br>Cancel<br>Cancel<br>en click on the<br>punt<br>1 - 11 of 658 rec<br>rk Order<br>132-200-013<br>132-200-015<br>132-200-014                                                                                                    | Keywords         Is equal to         Is equal to                                                                                                    | Active Add<br>Add<br>Add<br>Add<br>Add<br>S<br>Active tasks<br>P<br>S<br>CIP Program Delivery<br>CIP Program Delivery<br>CIP Program Delivery<br>Pro<br>CIP Program Delivery<br>Pro<br>CIP Program Delivery<br>Pro<br>CIP Program Delivery<br>Pro<br>CIP Program Delivery<br>Pro<br>CIP Program Delivery<br>Pro                                                                                                    |       |
| teria builder<br>antains Keywords<br>antains Keywords<br>antains Antains<br>antains Antains<br>antains Antains<br>antains Antains<br>antains Antains<br>antains Antains<br>antains Antains<br>antains Antains<br>antains Antains<br>antains Antains<br>antains Antains<br>antains Antains<br>antains Antains<br>antains Antains<br>antains Antains<br>antains<br>antains<br>ant | Keywords       Is equal to         Is - Code       Is equal to         Is e Magnify Glass icon to filter.         ual to Active         cords.         Description         2021 Non-Salary Costs - test         2022 Non-Salary Costs - Est         2022 Salary Costs - Flinders Staff         2023 CIP Income Allocation - Non-Salary                                                                                                    | Add<br>Add<br>Add<br>Add<br>Add<br>S<br>Active<br>Add<br>S<br>Active<br>CIP Program Delivery<br>CIP Program Delivery<br>CIP Progr                                                                                 |       |
| teria builder<br>ontains Keywords<br>0 Statu<br>0 Statu<br>0 Statu<br>0 Statu<br>0 Statu<br>0 Statu<br>1 - 11 of 658 rec<br>1 - 11 of 658 rec<br>1 - 11 of 658 rec<br>rk Order<br>132-200-013<br>132-200-014<br>132-200-014<br>132-200-014                                                                                                    | Keywords   is - Code   Is equal to   Is equal to Is equal to   Is equal to Is equal to                                                                                                    | Add<br>Add<br>Add<br>Add<br>Add<br>O<br>Active tasks<br>Description (Project)<br>Description (Project)<br>CIP Program Delivery<br>CIP Program Delivery<br>CIP Program De                                                                                          |       |
| Iteria builder         ontains Keywords         0         0         0         0         0         0         0         0         0         0         0         0         0         0         0         0         0         0         0         0         0         0         0         0         0         0         0         0         0         0         0         0         0         0         0         0         0         0         0         0         0         0         0         0         0         0         0         0         0         0         0         0         0         0                                                                                                    | Keywords   is - Code   Is equal to   Is equal to Is equal to Is                                                                                                    | Add<br>Add<br>Add<br>Add<br>Add<br>Add<br>Add<br>Add<br>Add<br>Add                                                                                                    |       |
| iteria builder                                                                                                    | Keywords   is - Code   Is equal to   Is equal to Is equal to   Is equal to Is equal to                                                                                                    | Add<br>Add<br>Add<br>Add<br>Add<br>S<br>Active<br>Add<br>Add<br>Add<br>Add<br>S<br>Active<br>Add<br>Add<br>Add<br>Add<br>Add<br>Add<br>Add<br>C<br>Active<br>Add<br>Add<br>Add<br>Add<br>C<br>Add<br>Add<br>C<br>Active<br>Add<br>Add<br>C<br>Add<br>Add<br>C<br>Add<br>C<br>Add<br>C<br>Add<br>C<br>Add<br>C<br>Add<br>C<br>C<br>Program Delivery<br>CIP Program Delivery<br>CIP Program |       |
| iteria builder<br>ontains Keywords<br>0 Statu<br>0 Statu<br>0 Statu<br>0 Statu<br>0 Statu<br>0 Statu<br>0 Statu<br>1 - 11 of 658 rec<br>0 rk Order<br>132-200-013<br>132-200-014<br>132-200-014<br>132-200-017<br>132-200-017<br>132-200-016<br>176-200-002                                                                                                    | Keywords   Is equal to   Is equal to Is equal to Is equ                                                                                                    | Active Active Add Add S<br>Active Add S<br>Active Add S<br>Active tasks<br>Description (Project) Descr<br>CIP Program Delivery Pro<br>CIP Program Delivery Pro                                                                                                    |       |
| iteria builder<br>Contains Keywords ا<br>المعالية<br>Cancel<br>en click on th                                                                                                    | Keywords   Is equal to   Is equal to Is equal to   Is equal to   Is equal to   Is equal to Is equal to                                                                                                    | Active Active Add Add S<br>Active Add S<br>Active Add S<br>Active Add S<br>Active tasks<br>Description (Project) Descr<br>CIP Program Delivery Pro<br>CIP Program Delivery Pro<br>CIP Program Delivery Pro<br>CIP Program Delivery App<br>CIP Program Delivery App<br>CIP Program Delivery Pro<br>CIP Program Delivery Pro                                                                                                    |       |

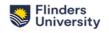

Select the applicable **GST Rate**.

NOTE: You can add multiple lines if required.

For **Capital Work**, choose Ledger as **CW**, then select the required **Resource Group** and **Resource** from the drop-down lists.

| 0 items                                                                                                    | Add.    | New Regu                                                                  | uested Item                                                       |                     |               |                                           | Cancel                                                    | Save                                                                                                    |
|----------------------------------------------------------------------------------------------------|---------|---------------------------------------------------------------------------|-------------------------------------------------------------------|---------------------|---------------|-------------------------------------------|-----------------------------------------------------------|----------------------------------------------------------------------------------------------------|
| Costing Summary                                                                                                    | Aud     | Contract (CM                                                              | uested Item<br>IS) Reference                                      |                     |               |                                           | Cancel                                                    | Juve                                                                                                    |
| 0 dissections                                                                                                    |         | L                                                                         |                                                                   |                     |               |                                           | _                                                         |                                                                                                    |
| Settings<br>Portfolios purchasing location                                                                                                    | ^       | Cost Accou                                                                |                                                                   |                     |               |                                           | В                                                         | alance Amou                                                                                                    |
| Required 10-Oct-2023<br>Entered                                                                                                    |         | + 🔎<br>Ledger                                                             | > 1 - 1 of 1 reco                                                 | Account Description | GST Rate      | Dissection Amount                         | Resource                                                  | Resource                                                                                                    |
|                                                                                                    |         | Leager                                                                    | Account                                                           | Account Description | don hate      | (Exclusive)                               | Group                                                     | Resource                                                                                                    |
| Supplier Details<br>PO BOX 5044                                                                                                    |         | CW                                                                        |                                                                   |                     | с             | 1,000.00                                  | -                                                         |                                                                                                    |
| LYNEHAM ACT 2602<br>Australia                                                                                                    |         |                                                                           |                                                                   |                     |               | Resource Group                            | Description                                               |                                                                                                    |
|                                                                                                    |         |                                                                           |                                                                   |                     |               | CW_CC                                     | CW Construction                                           |                                                                                                    |
| Addresses<br>1 Sturt Road                                                                                                    |         |                                                                           |                                                                   |                     |               | CW_FFE                                    | CW FF&E Resou                                             |                                                                                                    |
| BEDFORD PARK SA 5042<br>Australia                                                                                                    |         |                                                                           |                                                                   |                     |               | CW_ISEQUIP                                | CW IS Equipmer                                            |                                                                                                    |
|                                                                                                    |         |                                                                           |                                                                   |                     |               | CW_MISC                                   | CW Miscellaneo                                            |                                                                                                    |
|                                                                                                    |         |                                                                           |                                                                   |                     |               |                                           |                                                           |                                                                                                    |
| 2 items                                                                                                    |         | ERVICES - A                                                               | BN:37051831826                                                    | (REQ000197) 🛩 <     |               | CW_PF                                     | CW Professiona                                            |                                                                                                    |
| ibmit for Approval 🕤                                                                                                    | ID 0.00 | Requested It                                                              | tems<br>uested Item                                               | (REQ000197) 🛹 <     |               | CW_PF                                     | Cw Protessiona                                            | Save                                                                                                    |
| 2 Items brint for Approval SURVEY DESIGN & AN 0 items, Total (Exclusive) AU Requested Items                                                                                                    | ID 0.00 | Requested It                                                              | tems<br>uested Item                                               | (REQ000197) 🛩 <     |               | CW_PF                                     |                                                           |                                                                                                    |
| 2 Items  brit for Approval  SURVEY DESIGN & AN  O Items, Total (Exclusive) AU  Requested Items O Items  Costing Summary O dissections                                                                                                    | Add     | Requested It                                                              | tems<br>uested Item<br>IS) Reference                              | (REQ000197) 🛩 <     |               | CW_PF                                     | Cancel                                                    |                                                                                                    |
| 2 Items brill for Approval SURVEY DESIGN & AN. 0 Items, Total (Exclusive) AU Requested Items 0 Items Costing Summary 0 dissections Settings Portfolios purchasing location Required 10-Oct-2023                                                                | Add     | Requested It<br>New Requ<br>Contract (CM                                  | tems<br>uested Item<br>IS) Reference                              |                     |               | CW_PF                                     | Cancel                                                    | Save                                                                                                    |
| 2 Items brit for Approval SURVEY DESIGN & AN. O Items, Total (Exclusive) AU Requested Items O Items Costing Summary O dissections Settings Portfolios purchasing location Required 10-Oct-2023 Entered                                                         | Add     | Requested It<br>New Requ<br>Contract (CM                                  | tems<br>uested Item<br>IS) Reference<br>Ints                      |                     | GST Rate      | CW_PF<br>Dissection Amount<br>(Exclusive) | Cancel                                                    | Save<br>alance Amou                                                                                                    |
| 2 items bmit for Approval SURVEY DESIGN & AN. 0 items, Total (Exclusive) AU Requested Items 0 items Costing Summary 0 dissections Settings Portfolios purchasing location Required 10-Oct-2023                                                                 | Add     | Requested II<br>New Requ<br>Contract (CM<br>Cost Accou                    | tems<br>uested Item<br>(S) Reference<br>unts<br>> 1 - 1 of 1 reco | ord.                | GST Rate<br>C | Dissection Amount                         | Cancel                                                    | Save                                                                                                    |
| 2 Items bmit for Approval SURVEY DESIGN & AN. 0 Items, Total (Exclusive) AU Requested Items 0 Items Costing Summary 0 dissections Settings Portfolios purchasing location Required 10-Oct-2023 Entered Supplier Details                                        | Add     | Requested It<br>New Requ<br>Contract (CM<br>Cost Account<br>+ P<br>Ledger | tems<br>uested Item<br>(S) Reference<br>unts<br>> 1 - 1 of 1 reco | ord.                |               | Dissection Amount<br>(Exclusive)          | Cancel<br>B<br>Resource<br>Group<br>CW_PF                 | Save                                                                                                    |
| 2 Items bmit for Approval SURVEY DESIGN & AN. O Items, Total (Exclusive) AU Requested Items O Items Costing Summary O dissections Settings Portfolios purchasing location Required 10-Oct-2023 Entered Supplier Details PO BOX 5044 LYNEHAM ACT 2602 Australia | Add     | Requested It<br>New Requ<br>Contract (CM<br>Cost Account<br>+ P<br>Ledger | tems<br>uested Item<br>(S) Reference<br>unts<br>> 1 - 1 of 1 reco | ord.                |               | Dissection Amount<br>(Exclusive)          | Cancel<br>B<br>Resource<br>Group<br>CW_PF<br>Resource Des | Save                                                                                                    |
| 2 Items bmit for Approval SURVEY DESIGN & AN. O items, Total (Exclusive) AU Requested Items O items Costing Summary O dissections Settings Portfolios purchasing location Required 10-Oct-2023 Entered Supplier Details PO BOX 5044 LYNEHAM ACT 2602           | Add     | Requested It<br>New Requ<br>Contract (CM<br>Cost Account<br>+ P<br>Ledger | tems<br>uested Item<br>(S) Reference<br>unts<br>> 1 - 1 of 1 reco | ord.                |               | Dissection Amount<br>(Exclusive)          | Carcel B Resource Group CW_PF Resource 001 Pro            | Save alance Amou Bance Amou Bance Amou Bance Comparison Bance Bance Banc |

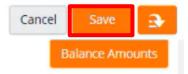

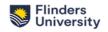

# **Adding Dissections**

Click on an Item, then Add Dissections.

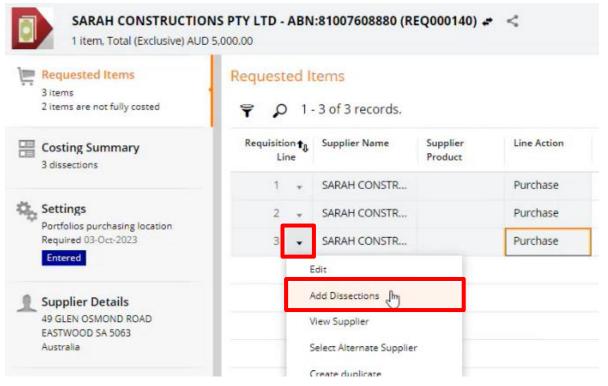

Fill out the required fields.

### **Editing Addresses and Adding Attachment**

Click on the Addresses tab, from the menu on the left-hand side of screen.

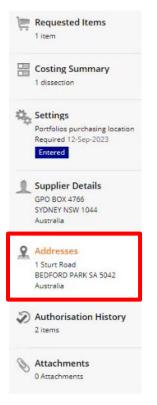

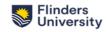

Change the **Delivery Address**, to ensure it reflects the address you want the goods/service to be directed to.

Addresses

A Delivery Address

| Delivery Address +<br>D000000001 (1 Sturt Road) | Add Jow Add |
|-------------------------------------------------|-------------|
| D000000001 (1 Sturt Road)                       | Add lew Add |
| 1 Sturt Road                                    |             |
| BEDFORD PARK SA                                 |             |
| BEDFORD PARK SA                                 |             |
| BEDFORD PARK SA                                 |             |
| Postcode                                        |             |
| 5042 Australia                                  |             |
| Phone Fax                                       |             |
| Contact                                         |             |

Click Save.

To add attachments to the Requisition (E.g. Agreement, ROEC, SPC approval, tender exemption, quotes, coding confirmation, etc) click on the **Attachments** tab on the left-hand side menu.

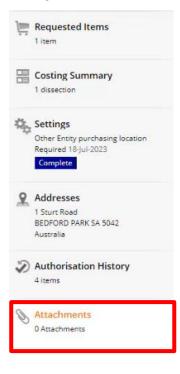

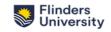

Click Add. You then have the option to Add from local drive, Add note or Add URL.

|      | View in ECM            | + Add |
|------|------------------------|-------|
| O Ad | id file from local dri | ve    |
| Ad   | ld note                |       |
| 🚱 Ad | d URL                  |       |

# Submitting for Approval

To send your Requisition for approval, click Submit for Approval.

Submit for Approval

Enter your line Manager (or the person who needs to approve your requisition) in the **Pool Member** field.

1

**NOTE:** If you start typing the name, it will pop up with options to select from.

Once you have selected the correct approver, click **OK**.

| Submit for Approval                                                                     |        |
|-----------------------------------------------------------------------------------------|--------|
| This will complete the current task Create Requisition. The next task is: A Requisition | pprove |
| Resource Pool *<br>DEFAULT                                                              |        |
| Pool Member *                                                                           | •      |
| Comments                                                                                |        |
|                                                                                         | Ы      |
| OK Cancel                                                                               |        |

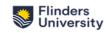

#### Approver to approve

Your Approver will receive a request to approve your requisition in their **My Tasks** tile within TechOne. The function can be found in

FlinU Purchasing Officer role >> More tab,

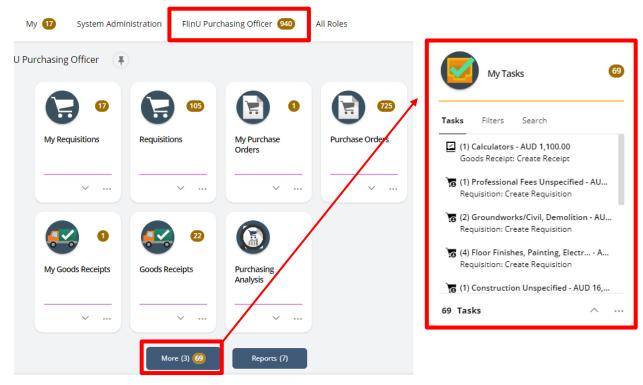

or

FlinU Purchasing Approver role.
 <u>Note</u>: this role may or may not be assigned to you.

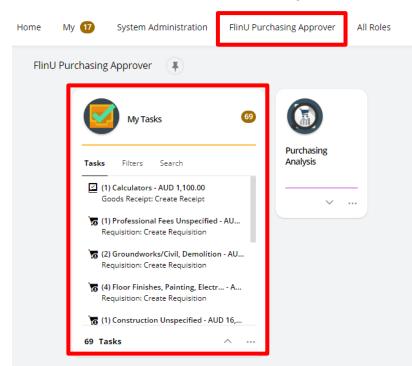

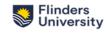

Once the request has been approved, you will receive an email and a notification in your **My Tasks** tile. You can now locate the approved requisition in **My Purchase Orders** tile.

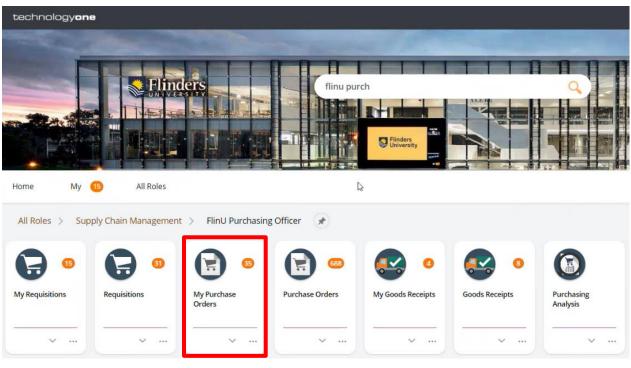

# Or in My Requisition tile

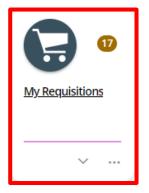

**Note**: If you cannot find your requisition in the listing, follow below steps to remove the filters from the listing.

- 1. Click on the funnel icon to view the filters,
- 2. Click on Clear all,
- 3. Click on the funnel icon again to minimise the side

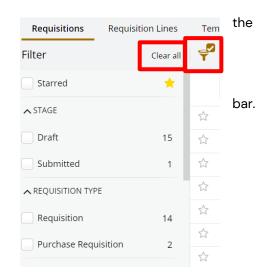

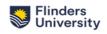

• If you are viewing on monitor, from the **requisition**, click on the **Purchase Order** button at the bottom right-hand side of the screen.

Then click on Purchase Order which appears at the top right-hand side of screen.

| PURCHASE            | CODDED          |       |                       |           |                       |      | ON ORD          |
|---------------------|-----------------|-------|-----------------------|-----------|-----------------------|------|-----------------|
| PURCHASI            | L ORDER         |       |                       |           |                       |      | on one          |
| DELL AUSTRALIA PI   | TY LTD          |       |                       |           | Order                 |      | VC00140         |
| GPO BOX #766        |                 |       |                       |           | Reference             |      |                 |
| SYDNEY NSW 1044     |                 |       |                       |           | Vendor                |      | 000             |
|                     |                 |       |                       |           | Issued                |      | 05-Sep-2        |
| Comments            |                 |       |                       |           | Required              |      | 12-Sep-2        |
|                     |                 |       |                       |           | Currency              |      |                 |
| Attention AN        | DREW MENAUGHTON |       |                       | R         | equisition User       |      | Jenette Non     |
| Additional Details  |                 |       |                       |           |                       |      |                 |
| Supplier Reference  |                 |       |                       | 54        | pptier Contact        |      |                 |
| Flin Contact Name   | Jenette Norm    | an.   |                       | 1         | Tin Contact Ph        |      | 1234            |
| Delivery Location   | HA.             |       |                       | Confi     | inmation Order        |      |                 |
| Strategic Procureme | ent             |       |                       | Tender Ex | emption Form          |      |                 |
| Committee<br>Quotes | ATTACHED        |       |                       |           | Attached              |      |                 |
| Notes               |                 |       |                       | Cond      | itions to Apply       |      |                 |
| Professional Indemn | vity 20         |       |                       |           | Prod Liability        |      |                 |
| Asset Custodian     | 9167A - 9397A   |       |                       |           | Insurance             |      |                 |
|                     |                 |       |                       |           |                       |      |                 |
|                     |                 | Ord   | ered                  | Recei     |                       | line | piced           |
| Description         |                 | Qty   | Amount<br>(Exclusive) | Qty       | Amount<br>(Exclusive) | Qty  | Amo<br>(Exclusi |
| Description         |                 | 50.00 | 50,000.00             | 0.00      | 0.00                  | 0.00 |                 |
| 50 x Exptops        |                 |       |                       |           |                       |      |                 |

This will take you into your Purchase Order. From here, click on the **orange arrow** at the top left-hand side of screen.

• If you are viewing on laptop screen, scroll down on the left side bar, then click on Purchase Order, then click on the Purchase Order button on the top right of the screen.

| Addresses<br>1 Sturt Road<br>BEDFORD PARK SA 5042<br>Australia |  |
|----------------------------------------------------------------|--|
| Authorisation History<br>11 items                              |  |
| Purchase Order<br>1 purchase order                             |  |

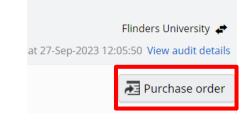

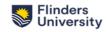

# **Transmitting Order**

Create amendment

Create amendment

DELL AUS

Cancel order

Cancel and print order

Cancel and background print order

Cancel and background print order

Concoder

Cancel and background print order

Cancel and background print order

Cancel and background print order

Cancel and background print order

Cancel and background print order

Cancel and background print order

Cancel and background print order

Cancel and background print order

Cancel and background print order

Cancel and background print order

Cancel and background print order

Cancel and background print order

Cancel and background print order

Cancel and background print order

Cancel and background print order

Cancel and background print order

Cancel and background print order

Cancel and background print order

Cancel and background print order

Cancel and background print order

Cancel and background print order

Cancel and background print order

Cancel and background print order

Cancel and background print order

Cancel and background print order

Cancel and background print order

Cancel and background print order

Cancel and background print order

Cancel and background print order

Cancel and background print order

Cancel and background print order

Cancel and background print order

Cancel and background print order

Cancel and background print order

Cancel and background print order

Cancel and background print order

Cancel and background print order

Cancel and background print order

Cancel and background print order

Cancel and background print order

Cancel and background print order

Cancel and background print order

Cancel and background print order

Cancel and background print order

Cancel and background print order

Cancel and background print order

Cancel and background print order

Cancel and background print order

Cancel and background print order

Cancel and background print order

Cancel and background print order

Cancel and background print order

Cancel and background print order

Cancel and background print

To send or print your Purchase Order. Click Transmit order.

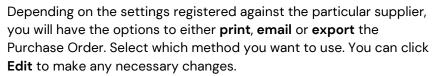

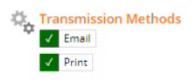

Once transmission methods have been confirmed, click Transmit.

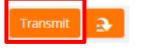

### **Bulk Transmitting Orders**

To print multiple Purchase Orders. Go to My Purchase Orders or Purchase Orders to view the listing.

Tick on the PO's you want to transmit, then click on **Transmit order**.

| ← Cia > Flin∪ Purchasing Officer > My Purchase Orders |               |             |       |            |                |                       |
|-------------------------------------------------------|---------------|-------------|-------|------------|----------------|-----------------------|
| P                                                     | •             | Search      |       |            |                |                       |
| Or<br>P                                               | ders<br>3 SEL | Order Lines | order | < 1-50     | f 5 records.   |                       |
|                                                       |               | Order       |       | Order Type | Supplier Name  | Amendment in Progress |
|                                                       | ☆             | OTH000075   | *     | Standard   | ZIP HEATERS (A |                       |
| ~                                                     | ☆             | OTH000074   | *     | Standard   | KNEEBONE S     |                       |
| ~                                                     | ☆             | OTH000073   | *     | Standard   | ATTORNEY-GE    |                       |
|                                                       | ☆             | OTH000072   | Ŧ     | Standard   | SURVEY DESIG   |                       |
|                                                       | ☆             | OTH000071   | *     | Standard   | ATTORNEY-GE    |                       |
|                                                       |               |             |       |            |                |                       |

Confirm **OK** on the prompt.

Transmit order

×

Are you sure you want to transmit the selected purchase orders?

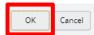

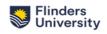

**Selected Transmission Methods** column will display the transmission action that will be carried out. If you want to **edit the transmission methods** a particular Purchase Order, click the down arrow on the PO line, then click **View**.

| ← Document Transmit > Bulk Document Trans                                                               | smit                                      |              |
|----------------------------------------------------------------------------------------------------|-------------------------------------------|--------------|
| Please select documents to transmit.<br>Any transmissions with error messages can be resolved by viewin | ng the transmission and correcting any is | sues.        |
| 🔁 🔹 Search                                                                                              |                                           | - , <b>p</b> |
| 0 SELECTED Transmit Run Online < 1 - 3 of 3 record                                                      | ds.                                       |              |
| Transmission Description <b>v</b>                                                                       | Selected Transmission Methods             | Transmissio  |
| □ 1                                                                                                    | Email, Print                              |              |
| 2 View                                                                                                  | Print                                     |              |
| □ 3 - Purchase Order (OTH000073)                                                                        | Print                                     |              |

In this case, we will try **removing Email** from the **Transmission Methods**. The change **only applies to this current bulk transmission**, the default setting remains the same. So, the next time you transmit a PO from the same supplier, the methods will still be "Email, Print" as in this case.

Click Edit, then untick the Send by email box, then Save.

| ← Bulk Document Transmit      | > Document Transmit                 | 3                                  |
|-------------------------------|-------------------------------------|------------------------------------|
| Transmit 💽                    |                                     | 1 of 3 👻 < 🔸                       |
| OTH000075 - ZIP HEATERS (AUST | ) PTY LTD                           | Created by at 10-Oct-2023 15:51:42 |
| Transmission Methods          | Transmission Methods                | 🖌 Edit                             |
| ✓ Print                       | ∧ Email                             |                                    |
| Attachments                   | Send by email                       |                                    |
| 0 of 3 attachments included   | Subject<br>Purchase Order OTH000075 |                                    |
| o Document Preview            | Message                             |                                    |

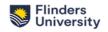

| OTH000075 - ZIP HEATERS (AUST              | ) PTY LTD                                      | Created by at 10-Oct-2023 15:51:42 |
|--------------------------------------------|------------------------------------------------|------------------------------------|
| ✓     Email       ✓     Print              | Transmission Methods<br><u>Finail</u> Untick   | Cancel                             |
| Attachments<br>0 of 3 attachments included | Send by email Subject Purchase Order OTH000075 |                                    |
| Ocument Preview                            | Message                                        |                                    |

### Click on the back arrow to return to Bulk Document Transmit screen.

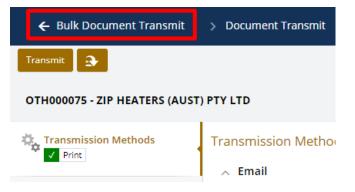

### Tick on all the PO's then click Transmit to start the process.

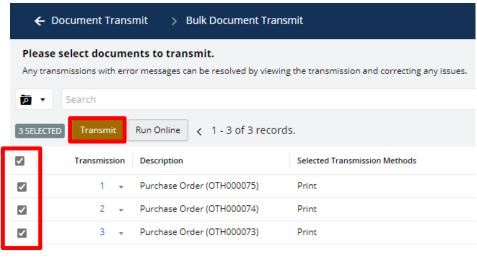

#### Click **OK** on the prompt to confirm.

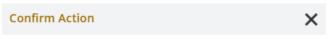

Are you sure you want to transmit the selected transmissions?

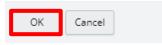

Wait for a moment until you see a notification pop-up on the top right corner of your screen announcing the successful transmission.

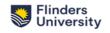

Do not click on the link in notification. Click on the X to close the notification.

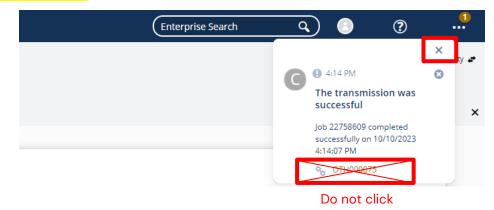

There will be emails sent to your mailbox with the PDF transmission files attached. Each email contains 1 file for 1 Purchase Order.

# 3. Printing the Purchase Order without the value showing

From within the FlinU Purchasing Officer workplace, select the Reports button. Then select the **Purchase Order Report – No Amounts Displayed** tile.

|         | Reports                             |                                |                                    |                               |                                 |                                  |                                                       |
|---------|-------------------------------------|--------------------------------|------------------------------------|-------------------------------|---------------------------------|----------------------------------|-------------------------------------------------------|
|         |                                     | 0                              |                                    |                               |                                 | 0                                |                                                       |
|         | Purchase Orders<br>Invoice Variance | Returns Pending<br>Credit Note | Purchase Orders<br>Pending Receipt | Receipts Pending<br>Invoicing | Requisitions<br>Pending Release | Purchase Order<br>History Report | Purchase Order<br>Report - No<br>Amounts<br>Displayed |
| Home    |                                     |                                |                                    |                               |                                 |                                  |                                                       |
| All Ro  |                                     |                                |                                    |                               |                                 |                                  |                                                       |
| G       |                                     |                                |                                    |                               |                                 |                                  |                                                       |
| My Requ |                                     |                                |                                    |                               |                                 |                                  |                                                       |
|         |                                     |                                |                                    |                               |                                 |                                  |                                                       |
|         |                                     |                                |                                    | More (                        | 3) <b>217</b> Reports           | (7)                              |                                                       |

Click on the **Parameters** tab on the left-hand side and enter the applicable purchase order then click **Run.** 

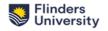

| Keport Su     Solution     Solution | britision                                                           |
|----------------------------------------------------------------------------------------------------|---------------------------------------------------------------------|
| Parameters                                                                                                    | Parameters                                                          |
| Criteria Details                                                                                                    | ∧ General Title *<br>Testing Ci PO Crystal Report                   |
| Sort Order<br>Order Number Ascending Group Sort<br>Pur Ord Line Nbr Ascending Record Sort                                                                                                    | Export Format *<br>Acrobat Format (PDF) •<br>Category<br>Financials |
|                                                                                                    | Report Parameters  Order Number * VC0014295                         |
|                                                                                                    | BGL000067<br>EP5000118                                              |
|                                                                                                    | EP5000130<br>EP5000131                                              |
|                                                                                                    | EPS000140<br>EPS000141                                              |
|                                                                                                    | HAS000171                                                           |
|                                                                                                    | HA5000172                                                           |

# 4. Reprint a Purchase Order

Locate the Purchase Order from within the My Purchase Orders tile.

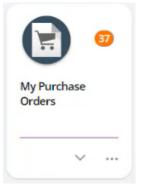

Use the drop-down arrow on the relevant purchase order in the grid and select Retransmit order.

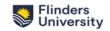

| 🗲 📄 > FlinU Purchasing Officer   | > Purchase Order   | rs                   |                            |        |
|----------------------------------|--------------------|----------------------|----------------------------|--------|
| Date Created Is greater or equal | to 05-Sep-2023 AND | Date Created Is less | - P                        |        |
| Orders Order Lines               |                    |                      |                            |        |
|                                  |                    |                      |                            | ₽ …    |
| Order                            | Order Type         | Supplier Name        | Invoice Amount (Inclusive) | Number |
| □ ☆ VCO014286                    | Standard           | OTIS ELEVATO         | 0.00                       |        |
| □ ☆ VCO014285                    | View               | 4L1                  | 0.00                       |        |
|                                  | Create amendmer    | nt                   |                            |        |
|                                  | Retransmit order   |                      |                            |        |
|                                  | View requisition   |                      |                            |        |
|                                  | Receive order line | s                    |                            |        |
|                                  |                    |                      |                            |        |

Alternatively, from within the Purchase Order click on the **orange drop-down arrow**. Then click **Transmit order.** 

| 🗲 📄 > Pu         | rchase Order                                                 |               |
|------------------|--------------------------------------------------------------|---------------|
| Create amendment | <b>3</b>                                                     |               |
|                  | <ul> <li>Transmit order</li> <li>View requisition</li> </ul> | 20014286) 🗸   |
| Requested Item   | Receive order lin                                            | on History    |
| FULLY RECEIVED   | ry                                                           | Order Version |

Depending on the settings registered against the particular supplier, you will have the options to either **print**, **email** or **export** the Purchase Order. Select which method you want to use. You can click **Edit** to make any necessary changes.

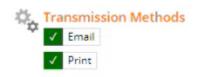

Once transmission methods have been confirmed, click Transmit.

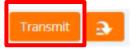

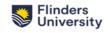

An 'Information Message' will pop up at the top of your screen which shows "*Job ##### submitted*". Once successfully transmitted, a second notification will display with a link to the reprinted order.

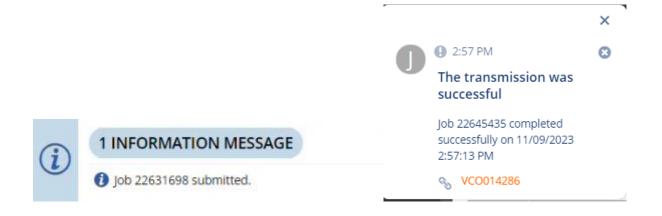

**NOTE:** The Purchase Order will be marked as "**REPRINT**".

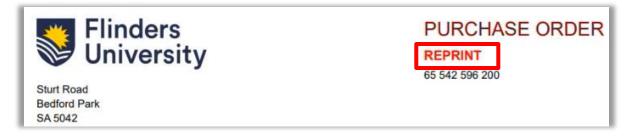

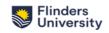

# 5. How to Receipt a Purchase Order

Locate the Purchase Order from within the My Purchase Order tile.

Click the orange arrow at the top left-hand side of screen and select Receive order lines.

| 3   |                                   |
|-----|-----------------------------------|
| -05 | Transmit order                    |
| ò   | Cancel order                      |
| ø   | Cancel and print order            |
| Ð   | Cancel and background print order |
| ¥   | View requisition                  |
| (Y) | Receive order lines               |
| B   | Save as new requisition           |

The order lines available for receipting will be displayed.

Put a tick in the box next to the line you need to receipt. Then click Add and continue.

| ÷ | 1 SELECTED    | Add | Add and continue | < 1-1 of 1 r  | ecord.            | 0 |  |
|---|---------------|-----|------------------|---------------|-------------------|---|--|
|   | Purchase Orde | r   | Description      | Supplier Name | Catalogue Product |   |  |
|   | VCO014286     | *   | test GST defa    | OTIS ELEVATO  |                   |   |  |

You can now view receipt amounts, within the Receipted Items screen.

### **Partial Receipt**

If only part of the total PO amount is being receipted, you will need to edit the Receipted Items before proceeding to Approval.

To edit the receipt amount, click on the **arrow** next to the line you need to edit. Then select **Edit** from the drop-down menu.

#### Receipted Items

#### 

| Line | Goods/Service   | Description  | Receipt<br>Quantity | Receipt Unit Amount<br>(Exclusive) | Receipt<br>Unit Name |
|------|-----------------|--------------|---------------------|------------------------------------|----------------------|
| 1 👻  | Goods           | 50 x Laptops | 50                  | 900.000000                         | EACH                 |
|      | Edit            |              |                     |                                    |                      |
|      | Add Dissections | _            |                     |                                    |                      |
|      |                 |              |                     |                                    |                      |

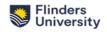

Make any **necessary changes** (e.g. change receipt quantity if only partial order has been received). Once changes have been made, click **Save**.

| eceipt Quantity                | Receipt Unit Name *<br>EACH (Each)      |  |  |
|--------------------------------|-----------------------------------------|--|--|
| ST Rate *<br>C (Current Rate)  | Purchase Type     General Purchase      |  |  |
| eceipt Unit Amount (Exclusive) | Receipt Amount (Exclusive)<br>45,000.00 |  |  |
|                                |                                         |  |  |

# **Attaching Invoice**

To attach invoice approvals and any other relevant documents, click on the **Attachments** tab on the left-hand side menu.

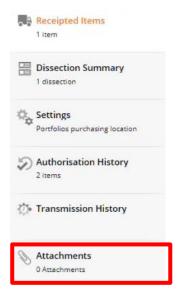

Click Add. You then have the option to Add from local drive, Add note or Add URL.

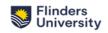

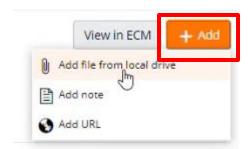

When the receipt matches the invoice, click the **orange arrow** and then click **Approve**.

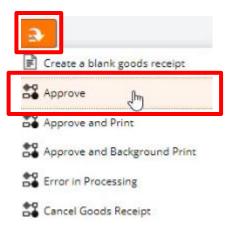

If an invoice has already been received for the items you are receipting, advise AP once you've completed the receipt.

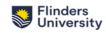

# 6. How to Cancel a Receipt

**NOTE:** You cannot cancel a receipt that an invoice has been matched to.

You should navigate to your Goods Receipt via the PO in My Purchase Orders tile. The following steps will show you how.

Go to My Purchase Orders from FlinU Purchasing Officer role.

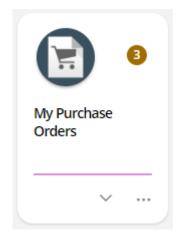

# Select the right PO.

|    | ←                           | techno        | log   | y <b>one</b> > | FlinU Purchasing | Officer > M  | / Purchase  | e Orders |
|----|-----------------------------|---------------|-------|----------------|------------------|--------------|-------------|----------|
| ۶  | •                           | Search        |       |                |                  | ~ <b>,</b>   | <b>&gt;</b> |          |
| Or | ders                        | Order Line    | s     |                |                  |              |             |          |
| ¥  | > 1                         | - 3 of 3 reco | ords. |                |                  |              |             | ₽ …      |
|    |                             | Order         |       | Order Type     | Supplier Name    | Amendment in | Progress    |          |
|    | ☆                           | ОТН000        | *     | Standard       | ATTORNEY-GE      |              |             |          |
|    | ☆                           | OTH000        | *     | Standard       | SURVEY DESIG     |              |             |          |
|    | $\stackrel{\wedge}{\simeq}$ | OTH000        | *     | Standard       | ATTORNEY-GE      |              |             |          |

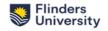

• If you are viewing on laptop screen, scroll down on the left side bar, then click on **Goods Receipt**. Click on the **Goods Receipt** button on the top right of your screen to view the receipts.

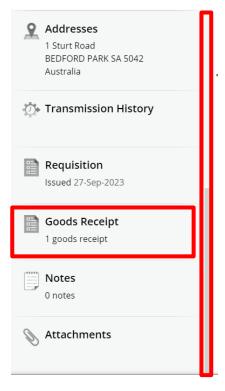

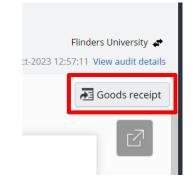

• If you are viewing on monitor, you can click on the **Goods Receipt** tab at the bottom righthand side of your screen.

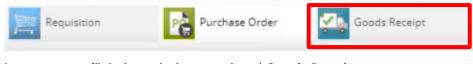

From here, you can flick through the associated Goods Receipts.

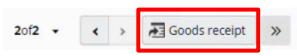

From the Goods receipt, click the orange drop-down arrow, then select Cancel goods receipt.

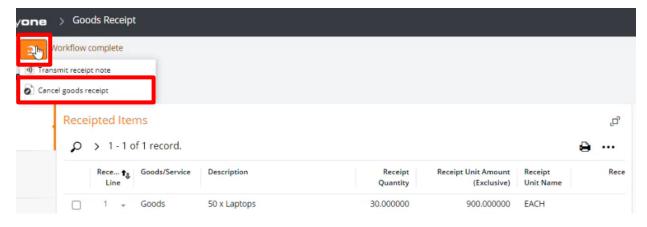

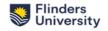

Enter a Cancellation reason in the pop-up box and press OK.

| Cancella      | tion Reason    | × |
|---------------|----------------|---|
| Cancellatio   | on Reason *    |   |
| This field re | quires a value | Ч |
| ОК            | Cancel         |   |

# 7. Cancelling/Closing a Purchase Order

<u>NOTE:</u> This can be done if the PO has no open receipts (e.g. Receipts have invoices matched to them). You can cancel/close a PO that has not been receipted or is partially receipted.

If the PO has a partial receipt and no invoice matched, first cancel the receipt, and then proceed to close the PO.

Navigate to the Purchase Order you need to cancel.

Click on the orange drop-down arrow, then select Cancel order or Cancel and print order or Cancel and background print order, depending on which is required.

| (F) s | ransmit order                    |
|-------|----------------------------------|
| 0 0   | ancel order                      |
| æ c   | ancel and print order            |
| æ c   | ancel and background print order |
| ¥ v   | ew requisition                   |
| 🕏 R   | eceive order lines               |
| 🖹 s   | ave as new requisition           |

Enter a cancellation Reason. Click Add to attach any relevant documentation. Once done, click OK.

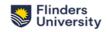

| Cancellation Reason                         | ×     |
|---------------------------------------------|-------|
| Cancellation Reason *<br>No longer required | 237   |
|                                             | 0     |
|                                             | К     |
| <ul> <li>Attachments (\$PURORD)</li> </ul>  |       |
| Drag new attachments here                   | + Add |
|                                             |       |
|                                             |       |
|                                             |       |
|                                             |       |
|                                             |       |
| OK Cancel                                   |       |

You will receive a pop-up message which confirms the order has been cancelled.

# 1 INFORMATION MESSAGE

Order (FU/VCO014285) cancelled.

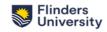

# 8. Amending a Purchase Order

From within the Purchase Order, Click Create Amendment, at the top left-hand side of screen.

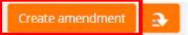

### Enter an Amendment Comment.

Create a new amendment

Amendment Details

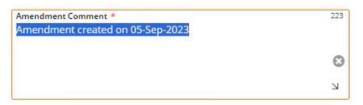

Click Save.

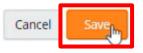

Make any necessary changes from PO details to Ordered Items.

Click on the tab you want to change (in the below screenshot, Settings tab is selected), then edit the fields.

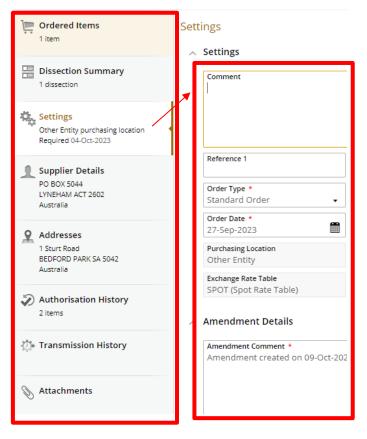

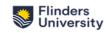

To add or modify items, go to **Ordered Items**. In here, you can select **Edit/Create duplicate**/Add **Dissections** the existing items, or Add a new item by clicking **+ Add**.

| Amendment<br>Order Total (Inclusive) 5,500.00<br>Currency AUD<br>In Progress | Order<br>F | <b>red Items O</b> 1 - 1 of 1 record. |                  |                        | -                         | - Add Save |
|------------------------------------------------------------------------------|------------|---------------------------------------|------------------|------------------------|---------------------------|------------|
| Purchase Order                                                               | Order      | r Line Description                    | Long Description | <b>↑</b> Goods/Service | Order Quantity Order Unit | GST Rate   |
| Order Total (Inclusive) 5,500.00<br>Currency AUD                             | 1          |                                       | Calculators      | Goods                  | 100.000000 EACH           | с          |
| In Progress                                                                  |            | Edit                                  |                  |                        |                           |            |
| 🔄 Ordered Items                                                              |            | Create duplicate                      |                  |                        |                           |            |
| 1 item                                                                       |            | Add Dissections                       |                  |                        |                           |            |

For any details you update, you will need to click the **Save** button that pops up, to save your amendments .

| antity | Order Unit | GST Rate | Unit Amount<br>(Exclusive) | Order Amount<br>(Inclusive) | Order GST Amount | Amendment |
|--------|------------|----------|----------------------------|-----------------------------|------------------|-----------|
| 50     | EACH       | c        | 900.00                     | 49,500.0                    |                  |           |
| 50     | LINCH      |          | 500.00                     | 45,500.0                    |                  |           |

You then also need to click **Save** at the top right-hand side of your Ordered Items list.

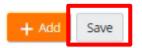

Once all amendments have been made, click Submit for Approval, to send your amended Purchase Order for Approval.

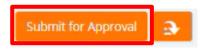

Enter your line Manager (or the person who needs to approve your requisition) in the **Pool Member** field. **NOTE:** If you start typing the name, it will pop up with options to select from.

Once you have selected the correct approver, click **OK**.

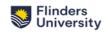

| Submit for Approval                                                                          |       |
|----------------------------------------------------------------------------------------------|-------|
| This will complete the current task Create Requisition. The next task is: App<br>Requisition | prove |
| Resource Pool *<br>DEFAULT                                                                   | •     |
| Pool Member *<br>I                                                                           | •     |
| Comments                                                                                     |       |
|                                                                                              |       |
|                                                                                              | Ы     |
| OK Cancel                                                                                    |       |

# Approver to approve Amendment

Your line Manager will receive a request to approve your amended purchase order in their **My Tasks** tile within TechOne. The process is the same as <u>Approving a Requisition</u>. Once they access the purchase order, they will have a view of what has been amended.

| Account       |                                                                                                    |                                                                                                    | (Exclusive)                                                                                                    |                                                                                                    | (Exclusive)                                                                                                    |                                                                                                    | (Exclusive)                                                                                                    |
|---------------|----------------------------------------------------------------------------------------------------|----------------------------------------------------------------------------------------------------|----------------------------------------------------------------------------------------------------|----------------------------------------------------------------------------------------------------|----------------------------------------------------------------------------------------------------|----------------------------------------------------------------------------------------------------|----------------------------------------------------------------------------------------------------|
|               |                                                                                                    |                                                                                                    | Amount                                                                                                    |                                                                                                    | Amount.                                                                                                    |                                                                                                    | Amount                                                                                                    |
| mmary         |                                                                                                    | Current                                                                                                    | Approved                                                                                                    | Amer                                                                                                    | hded                                                                                                    | Diffe                                                                                                    | ence                                                                                                    |
|               | Total                                                                                                    |                                                                                                    | 50,000.00                                                                                                    |                                                                                                    | 45,000.00 -                                                                                                    |                                                                                                    | 5,000.00                                                                                                    |
| he            |                                                                                                    | 50.00                                                                                                    | 50,000.00                                                                                                    | 50.00                                                                                                    | 45,000.00                                                                                                    |                                                                                                    | 5,000.00                                                                                                    |
| a             |                                                                                                    | Qty                                                                                                    | Amount<br>(Exclusive)                                                                                                    | Qty                                                                                                    | Amount<br>(Exclusive)                                                                                                    | Qty                                                                                                    | Amount<br>(Exclusive)                                                                                                    |
|               |                                                                                                    | Current Approved                                                                                                    |                                                                                                    | Amended                                                                                                    |                                                                                                    | Difference                                                                                                    |                                                                                                    |
| adian         |                                                                                                    |                                                                                                    |                                                                                                    | and the second of                                                                                                    |                                                                                                    |                                                                                                    |                                                                                                    |
| i Indemnity   | 20                                                                                                    | Public & Prod Liability                                                                                                    |                                                                                                    |                                                                                                    |                                                                                                    |                                                                                                    | 20                                                                                                    |
|               |                                                                                                    |                                                                                                    |                                                                                                    |                                                                                                    |                                                                                                    |                                                                                                    | STD                                                                                                    |
|               | ATTACHED                                                                                                    | Attached<br>Notes                                                                                                    |                                                                                                    |                                                                                                    |                                                                                                    |                                                                                                    |                                                                                                    |
|               | V.                                                                                                    |                                                                                                    |                                                                                                    |                                                                                                    |                                                                                                    |                                                                                                    |                                                                                                    |
|               | and the transformer                                                                                                    |                                                                                                    |                                                                                                    |                                                                                                    |                                                                                                    | N                                                                                                    |                                                                                                    |
|               | Imatte Gorman                                                                                                    |                                                                                                    |                                                                                                    |                                                                                                    |                                                                                                    | 1214567                                                                                                    |                                                                                                    |
| erfields      |                                                                                                    |                                                                                                    |                                                                                                    |                                                                                                    |                                                                                                    |                                                                                                    |                                                                                                    |
|               |                                                                                                    |                                                                                                    |                                                                                                    |                                                                                                    |                                                                                                    |                                                                                                    |                                                                                                    |
| it created on | 05-5ep-2023                                                                                                    |                                                                                                    |                                                                                                    |                                                                                                    | Contraction of the second                                                                                                    | 1                                                                                                    | enette Norman                                                                                                    |
| nt Reason     |                                                                                                    |                                                                                                    |                                                                                                    | Re                                                                                                    | a second second s | 0                                                                                                    | enette Norman                                                                                                    |
|               |                                                                                                    |                                                                                                    |                                                                                                    |                                                                                                    |                                                                                                    |                                                                                                    | ALD                                                                                                    |
| X SEC         |                                                                                                    |                                                                                                    |                                                                                                    |                                                                                                    |                                                                                                    |                                                                                                    | 05-Sep-2023<br>12-Sep-2023                                                                                                    |
|               |                                                                                                    |                                                                                                    |                                                                                                    |                                                                                                    |                                                                                                    |                                                                                                    | -                                                                                                    |
|               | то                                                                                                    |                                                                                                    |                                                                                                    |                                                                                                    | Order                                                                                                    |                                                                                                    | VC0014285                                                                                                    |
| HASE (        | ORDER AMEN                                                                                                    | ID                                                                                                    |                                                                                                    |                                                                                                    |                                                                                                    | IN                                                                                                    | PROGRESS                                                                                                    |
|               |                                                                                                    |                                                                                                    |                                                                                                    |                                                                                                    |                                                                                                    |                                                                                                    |                                                                                                    |
|               | RALLA PTY L<br>766<br>W 1044<br>Int Reason<br>it created on<br>erfields<br>forence<br>it Name<br>mation<br>forcurement<br>it indemnity<br>adian | RALIA PTY LTD<br>766<br>W 1044<br>Int Reason<br>It created on 05-Sep-2023<br>erfields<br>for ence<br>at Name Jenetter Norman<br>NA<br>Procurement<br>MattaCHED<br>at Indemnity 20<br>adian<br>5<br>Total | 766<br>W 1044<br>Int Reason<br>It created on 05-Sep-2023<br>erfields<br>efference<br>It Name Jenetter florman<br>cation NA<br>tocurement<br>ATTACHED<br>It Indemnity 20<br>odian<br>Current I<br>s Qty<br>m 50.00 | RALLA PTY LTD<br>766<br>W 1064<br>nt Reason<br>ts created on 05-Sep-2023<br>erfields<br>effrence Supplie<br>thame Jamette Haman Tile (<br>scation HA Confirma<br>tocurement) Tender Exemp<br>ATTACHED Condition<br>attractien VA Confirma<br>tocurement) Tender Exemp<br>attractien Condition<br>attractien Condition<br>tocurement to the topological attraction of the topological attraction<br>attractien to the topological attraction of the topological attraction of topological attraction of topological attraction of | RALLA PTY LTD<br>766<br>W 1064<br>nt Reason Reason Reason Reason 05-Sep-2023 Am<br>erfields<br>erfields<br>effrence American HA Confirmation Order<br>takine HA Confirmation Order<br>Supplier Contact Ph<br>Confirmation Order<br>Tender Exemption form Attached<br>Notes<br>Elindemnity 20 Public & Prod Liability<br>Insurance<br>attached NA S0.00 50,000.00 S0.00<br>Total 50,000.00<br>mmary Current Approved Ameri                                                                                                    | RALLA PTY LTD     Order       766<br>W 1064     Reference<br>Issued<br>Required<br>Currency       rit Reason     Requisition User       at created on 05-Sep-2023     Amendment User       erfields     Supplier Caestact<br>Amendment User       erfields     Supplier Caestact<br>Islame       for ensize<br>Attached<br>Nocurenent<br>Attached<br>Attached<br>Notau     Supplier Caestact<br>Pressue<br>Attached<br>Notau       attached<br>Matha     Confirmation Order<br>Notau       attached<br>Matha     Conditions te Apply<br>Matha       attached<br>Matha     Conditions te Apply<br>Matha       attached<br>Matha     Conditions te Apply<br>Matha       attached<br>Matha     Soloo       attached<br>Matha     Soloo | NUMBER OF CONDUCT CATABLADY       Ratia PTY LTD     Order<br>Reference<br>Issued       766<br>W 1044     Reference<br>Issued       767<br>W 1044     Required<br>Currency       nt Reason     Requisition User       1     Amendment User       1     Amendment User       1     Amendment User       1     Amendment User       1     Amendment User       1     Amendment User       1     Amendment User       1     Amendment User       1     Amendment User       1     Amendment User       1     Amendment User       1     Amendment User       1     Tender Contact Photoconter       Attached<br>Nates     Attached<br>Nates       1     Amount<br>(Exclusive)     Amount<br>(Exclusive)       1     Amount<br>(Exclusive)     Amount<br>(Exclusive)       1     50,00     50,00,00       1     50,00,00     50,00,00 |

Once the amended purchase order has been approved, you will receive an email to notify you.

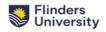

# 9. Updated on 14/09/23

Printed versions of this document are not controlled. Please refer to the Flinders Policy Library for the latest version.

# 10. Using Template to create new requisition

Tick the Template box then name the Template. Continue filling the other required fields as explained in <u>section 2</u>, then **Save**.

The template has been created.

#### Add New Requisition

#### A General

| Purchasing System *<br>FU (Flinders University) |                    | •  |
|-------------------------------------------------|--------------------|----|
| Purchasing Location *<br>OTH (Other Entity)     | Requisition User ★ | •  |
| Comment                                         |                    |    |
|                                                 |                    |    |
|                                                 |                    | Ы  |
| Reference 1                                     | Reference 2        |    |
|                                                 |                    |    |
| Purchase Order Type *                           | Priority *         |    |
| Standard                                        | • Normal           | •  |
| GST Entry Mode *                                | Date Required *    |    |
| Exclusive                                       | ▪ 17-Oct-2023      |    |
| ✓ Template Single Supplier                      | Pequisition        |    |
|                                                 | Requisition        |    |
| Template Name *                                 |                    | 34 |
| Sample                                          |                    | 8  |

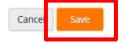

Next time when you want to raise a new requisition using a template, go to **My Requisition** as usual, then switch to **Templates** tab. Click on the down arrow on the template, then **Create from template**.

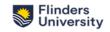

| Search            |                            |                    | ~ , <b>p</b> | + Add    |
|-------------------|----------------------------|--------------------|--------------|----------|
| Requisitions Re   | equisition Lines           | tes                |              |          |
| 🜳 1 - 1 of 1 reco | rd.                        |                    |              | <b>e</b> |
| Requisition       | <b>î↓</b> Requisition Type | Number of<br>Lines | Description  |          |
| ☆ REQ000210       | ✓ Requisition              | 0                  | Sample       |          |
|                   | Create from template       |                    |              |          |
|                   | Edit                       |                    |              |          |

You will be lead straight to the **Requested Items** screen to add items.

You can modify the details from the  ${\bf Settings}$  and  ${\bf Addresses}$  tab.

Then continue completing the requisition as usual.

| ← Cia > Requisition                                            |                 |                               |                    |                               |                                |
|----------------------------------------------------------------|-----------------|-------------------------------|--------------------|-------------------------------|--------------------------------|
| Submit for Approval                                            |                 |                               |                    |                               |                                |
| Requisition (REQ000212) # <                                    |                 |                               |                    |                               |                                |
| Requested Items 0 items                                        | Requested Items |                               |                    |                               | + Add Save []                  |
| Costing Summary<br>0 dissections                               |                 | upplier Line Action<br>roduct | Description Long D | escription Goods /<br>Service | Quantity Unit GST Rate<br>Name |
| Cther Entity purchasing location<br>Required 17-Oct-2023       | Click here      | to modify det                 | ails               |                               |                                |
| Addresses<br>1 Sturt Road<br>BEDFORD PARK SA 5042<br>Australia |                 | ,                             |                    |                               |                                |
| Authorisation History<br>2 items                               |                 |                               |                    |                               |                                |
| Attachments<br>0 Attachments                                   |                 |                               |                    |                               |                                |

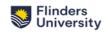